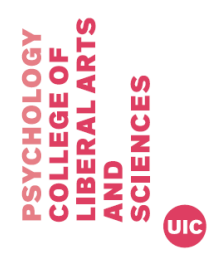

# **PROGRAM ADVANCE REQUEST\*** UIC Department of Psychology

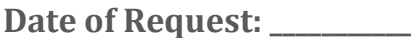

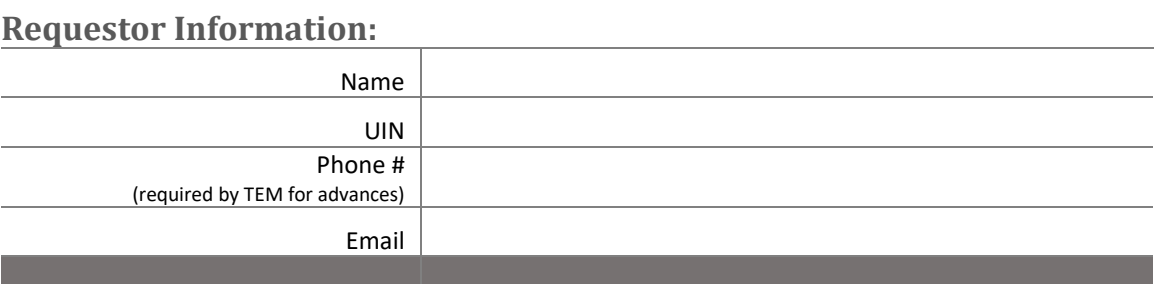

### **Research Information:**

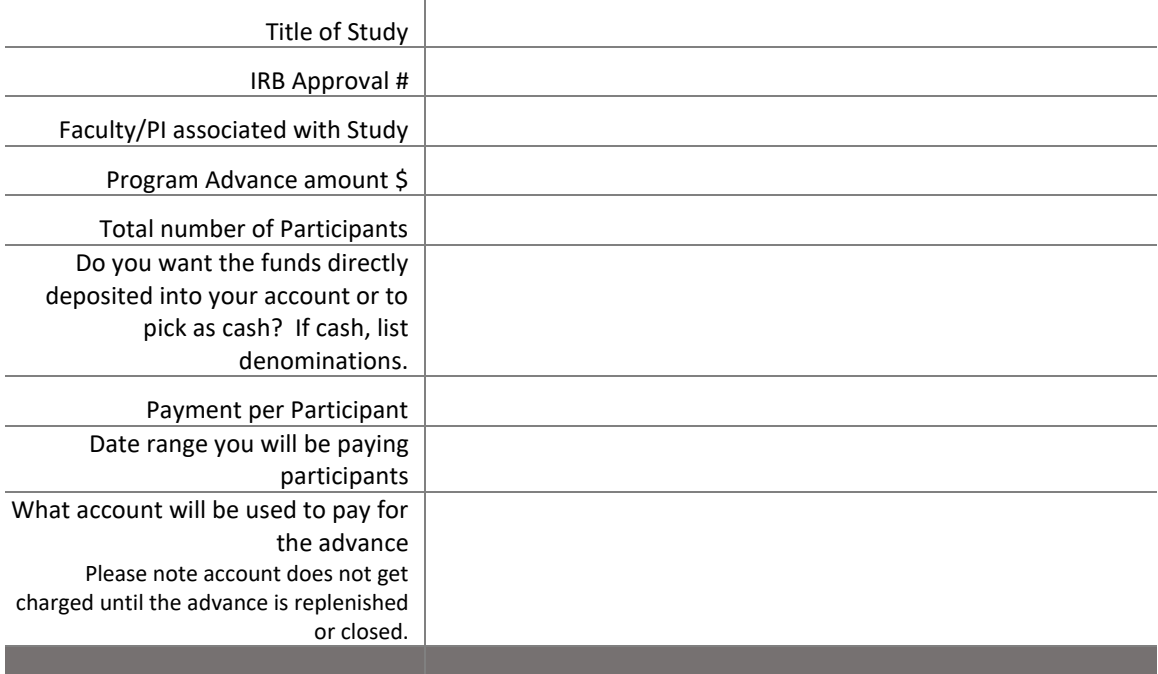

#### **Notes:**

**\*Please note the following….**

- **CloudResearch/Turk Prime fees cannot be included in a Program Advance. Those fees should be submitted for reimbursement after they are paid.**
- **Do not pay participants prior to your Program Advance being approved.**
- **If you are not using MTurk, then you must maintain a spreadsheet AND receipts for those you pay and provide those when you closeout the advance.**
- **Advance start and end dates cannot be for more than 18 months.**
- **See following page for more important information.**

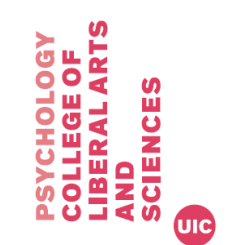

## **Program Advances**

- Forms for requests for advances, replenishments and closeouts can befound on psch.uic.edu>support>forms.
- It is prohibited to pay your participants prior to the program advance being approved by the University.
- If you are not using MTurk to pay participants, then you must provide a tracking spreadsheet AND receipts as proof of payments to your participants when closing out the advance.
- If participants are paid more than \$199 for participant as a one-time payment OR total during a calendar year then reporting to IRS is required and the participant must be paid via a check not cash, MTurk, gift card, etc…
- **The custodian of the advance is fully responsible for the accurate organization, record keeping and tracking of their program advance, not the department.**
- If you have remaining funds at closeout, they must be returned to UIC's Cashiers Office using the Program Closeout Extra Funds form. Provide that receipt with your closeout request.
- An employee (faculty or student) may have only one outstanding program advance at any given time. Any outstanding advances must be closed before a new one can be opened.
- Undergrad students are not eligible to take out program advances nor those who are not paid by the university in holding a regular appointment.
- In accordance with IRS regulations, advances must be closed within 60 days of the end of the study; otherwise, the total amount of the advance will be processed as taxable income. If advances are not closed within 90 days, the University *may* deduct the amount of the advance from the pay of the faculty or staff member who opened the advance (payee).

# **TEM (Travel & Expense Management System)**

- You must be setup in TEM in order to have a program advance processed.
	- o Check this website to see if you can login- [https://travelexpense.admin.uillinois.edu](https://travelexpense.admin.uillinois.edu/)
	- o If you cannot login contact IT
- You also must designate a proxy in TEM; that person will actually go into TEM and process the advance for you.
- TEM can only be accessed when you are connected through a UIC network. You can install Virtual Private Network (VPN) to access TEM from outside a UIC network at [lhttp://accc.uic.edu/service/vpn.](http://accc.uic.edu/service/vpn) Note that you must be on the UIC network to install VPN.